Lecture 8

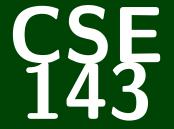

# **Computer Programming II**

CSE 143: Computer Programming II

# Linked Lists I

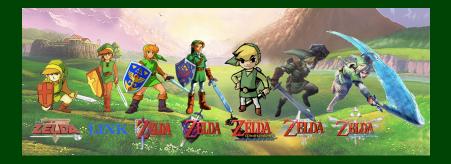

#### 1 Get more familiar with ListNodes

2 Learn how to run through the values of a LinkedList

3 Learn how LinkedIntList is implemented

4 Learn about the different cases to deal with for LinkedLists

# Drawings

Bring benyd bore 10,8

options in jaua like you an in pothemin?

Wat I picked up tim class today. NODE - CEPTION Eixor 404, bran not furule. Actual Orentin () Met Prop -) 7 -8-

# **Does That Make Sense?**

Quick Note: When I say "does that make sense?"...

If it does make sense, yell "yes"

• Otherwise, say nothing.

# Outline

#### 1 Get more familiar with ListNodes

Learn how to run through the values of a LinkedList

#### Learn how LinkedIntList is implemented

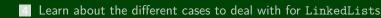

# Another ListNode Example

Before:

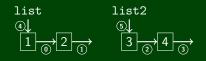

After:

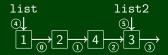

How many ListNodes are there in the before picture?

There are FOUR. Each box is a ListNode.

How many references to ListNodes are there?

There are SIX. Every arrow is a reference to a ListNode.

# Another ListNode Example (Solution)

Before:

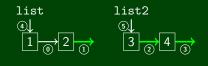

After:

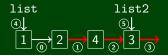

- 1 list.next.next = list2.next
- 2 list2.next.next = list2;
- 3 list2.next = null;

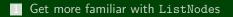

2 Learn how to run through the values of a LinkedList

Learn how LinkedIntList is implemented

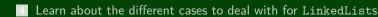

# **Printing** a LinkedList

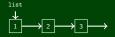

#### Printing a LinkedList Manually

- System.out.println(list.data);
- 2 System.out.println(list.next.data);
- 3 System.out.println(list.next.next.data);

#### Now, note that we can use a variable to keep track of where we are:

list

- 1 System.out.println(list.data);
- 2 list = list.next;
- System.out.println(list.data);

$$1 \rightarrow 2 \rightarrow 3$$

- list = list.next; 4
- 5 System.out.println(list.data);

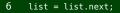

$$1 \rightarrow 2 \rightarrow 3 \rightarrow$$

$$1 \rightarrow 2 \rightarrow 3$$

$$1 \rightarrow 2 \rightarrow 3 \rightarrow$$

# Printing a LinkedList: Better Version

What if our list has 1000 nodes? That would be horrible to write.

$$\stackrel{\checkmark}{1} \xrightarrow{2} \cdots \xrightarrow{1000} \rightarrow$$

#### Printing a **BIG** LinkedList

```
while (list != null) {
  System.out.println(list.data);
  list = list.next;
  }
```

But that destroys the list; so, use a temporary variable instead:

```
Printing a BIG LinkedList Correctly
```

```
ListNode current = list
while (current != null) {
System.out.println(current.data);
current = current.next;
}
```

6

We can use for loops in a similar way to with ArrayLists to run through LinkedLists!

```
Traversing an ArrayList
for (int i = 0; i < arrayList.size(); i++) {
    System.out.println(arrayList.get(i));
}</pre>
```

#### Traversing an LinkedList

for (ListNode current = linkedList; current != null; current = current.next) {
 System.out.println(current.data);

| Description            | ArrayList Code  | LinkedList Code                    |  |
|------------------------|-----------------|------------------------------------|--|
| Go to front of list    | int i = 0;      | ListNode current = list;           |  |
| Test for more elements | i < list.size() | current != null                    |  |
| Current value          | list.get(i)     | current.data                       |  |
| Go to next element     | i++;            | <pre>current = current.next;</pre> |  |

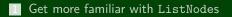

Learn how to run through the values of a LinkedList

#### 3 Learn how LinkedIntList is implemented

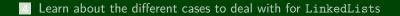

No generics (only stores ints)

Fewer methods: add(value), add(index, value), get(index), set(index, value), size(), isEmpty(), remove(index), indexOf(value), contains(value), toString()

This is the same idea as when we implemented ArrayIntList!

# LinkedIntList Fields

#### What fields does our LinkedIntList need?

#### A reference to the front of the list

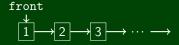

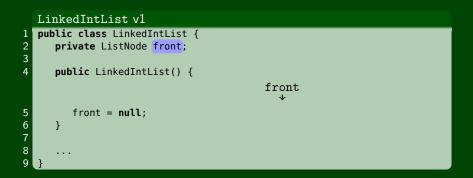

# LinkedIntList toString()

#### Buggy toString()

```
public String toString() {
   String result = "[";
   ListNode current = this.front;
   while (current != null) {
      result += current.data + ", ";
      current = current.next;
   }
   return result + "]";
```

## Our toString() puts a trailing comma. Fix it by stopping one early:

```
Fixed toString()
public String toString() {
   String result = "[";
   ListNode current = this.front;
   while (current != null && current.next != null) {
      result += current.data + ", ";
      current = current.next;
   }
   if (current != null) {
      result += current.data;
   }
   return result + "]";
```

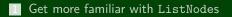

Learn how to run through the values of a LinkedList

Learn how LinkedIntList is implemented

4 Learn about the different cases to deal with for LinkedLists

# Modifying LinkedLists

#### Writing a LinkedList Method

1 Identify cases to consider...

- Front/Empty
- Middle

End

- **2** Draw pictures for each case
- **3** Write each case separately

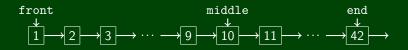

### Cases to consider:

- Add to empty list
- Add to non-empty list

# Add To An Empty List

```
What does an empty list look like?
                                 front
```

```
public void add(int value) {
     /* If the list is empty... */
3
     if (this.front == null) {
        this.front = new ListNode(value);
```

| front |   |  |
|-------|---|--|
| value | ⊣ |  |

 $\mathbf{1}$ 

} /\* Other Cases ... \*/

4

# LinkedIntList add() (Non-empty Case)

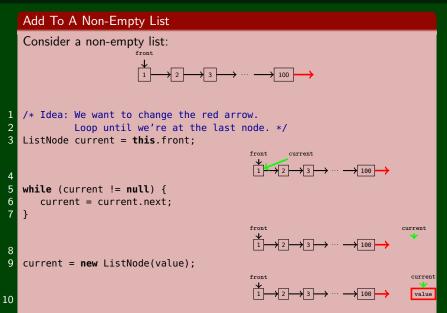

# LinkedIntList add() (Non-empty Case)

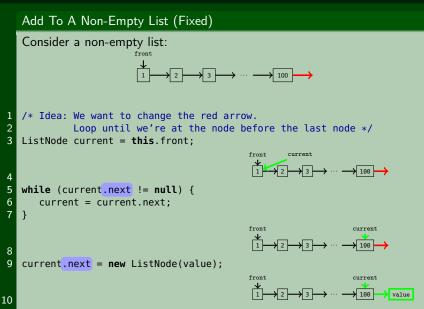

14

There are only two ways to modify a LinkedList:

Change front

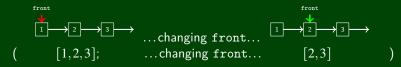

Change current.next for some ListNode, current

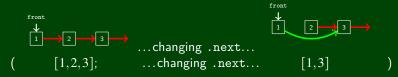

Settting "current" does NOTHING!

# LinkedIntList get()

```
1 // pre: 0 <= index < size
 2 // post: Returns the value in the list at index
 3 public int get(int index) {
        ListNode current = front;
 4
                                                  front
                                                              current
                                                    0 \xrightarrow{1} \cdots \rightarrow 1 \rightarrow \cdots
 5
6
        for (int i = 0; i < index; i++) {</pre>
           current = current.next;
8
                                                  front
                                                                    current
                                                              \rightarrow \cdots \rightarrow i \rightarrow \cdots
9
10
        return current.data;
11 }
```

# Some LinkedList Tips!

- Be able to deal with before-and-after ListNode pictures
- Know how to loop through a LinkedList
  - Use a while loop.
  - Don't forget to create a ListNode current variable so we don't destroy the original list.
  - Don't forget to update the current variable.
- Understand differences and similiarities between ArrayList and LinkedList
  - They both have the same functionality (add,remove, etc.)
  - But they're implemented differently (array vs. ListNodes)
- With LinkedLists, you often have to stop one node before the one you want.
- DO NOT start coding LinkedList problems without drawing pictures first.